Collège Soutine

## **Idd photo : une séance avec un pro !**

- Les clubs - Le club photo - Travaux d'élèves -

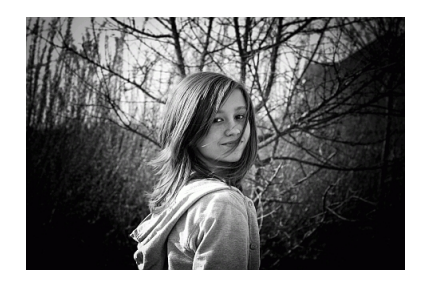

Date de mise en ligne : samedi 26 mars 2011

**Copyright © Le site du collège Soutine - Tous droits réservés**

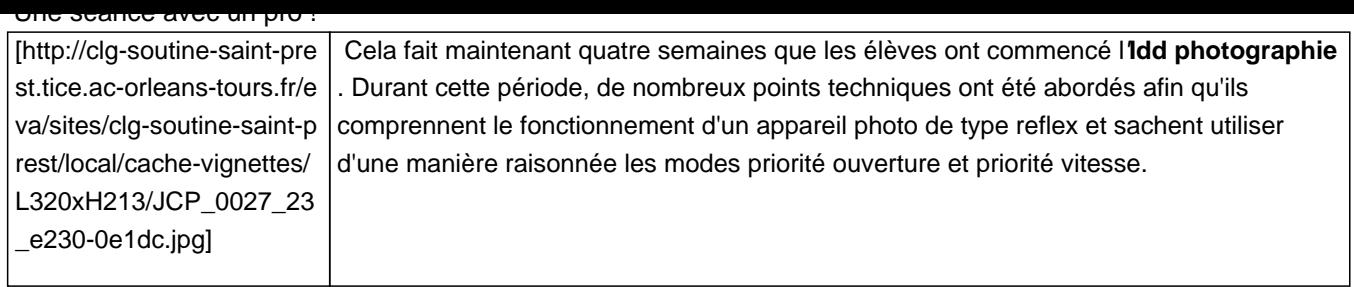

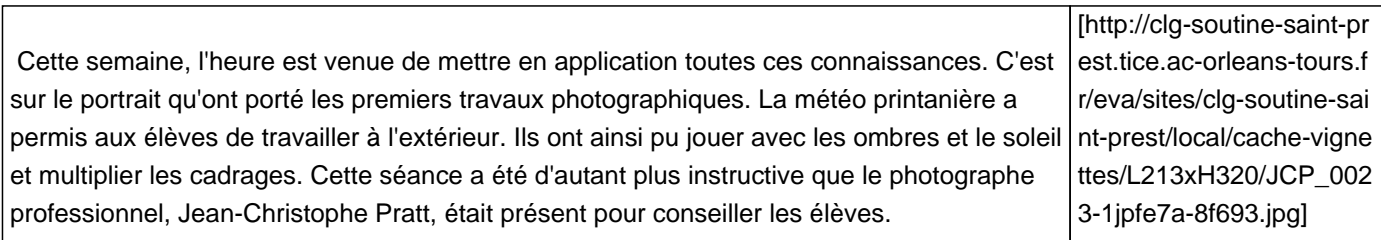

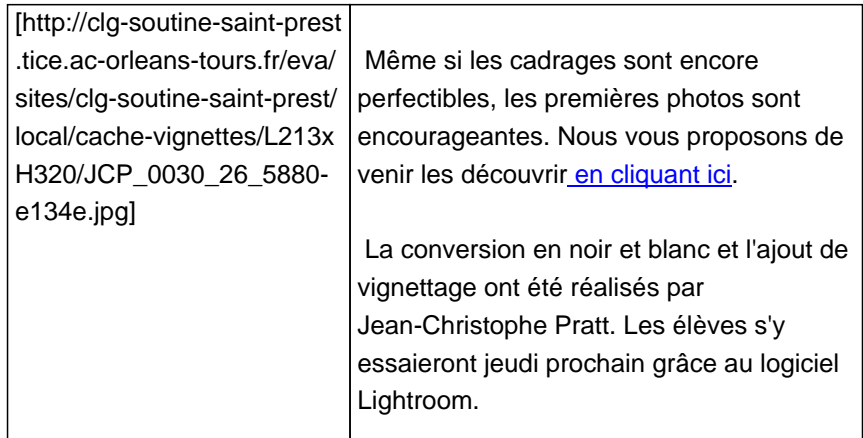